# **ATOUTS**

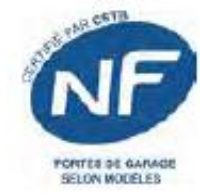

## **PORTES SECTIONNELLES**

#### REFOULEMENT PLAFOND **SANS PORTILLON**

- · Libère l'espace sur les murs latéraux
- · Portes manuelles ou motorisées
- · Réouverture immédiate en cas d'obstacle (portes motorisées)

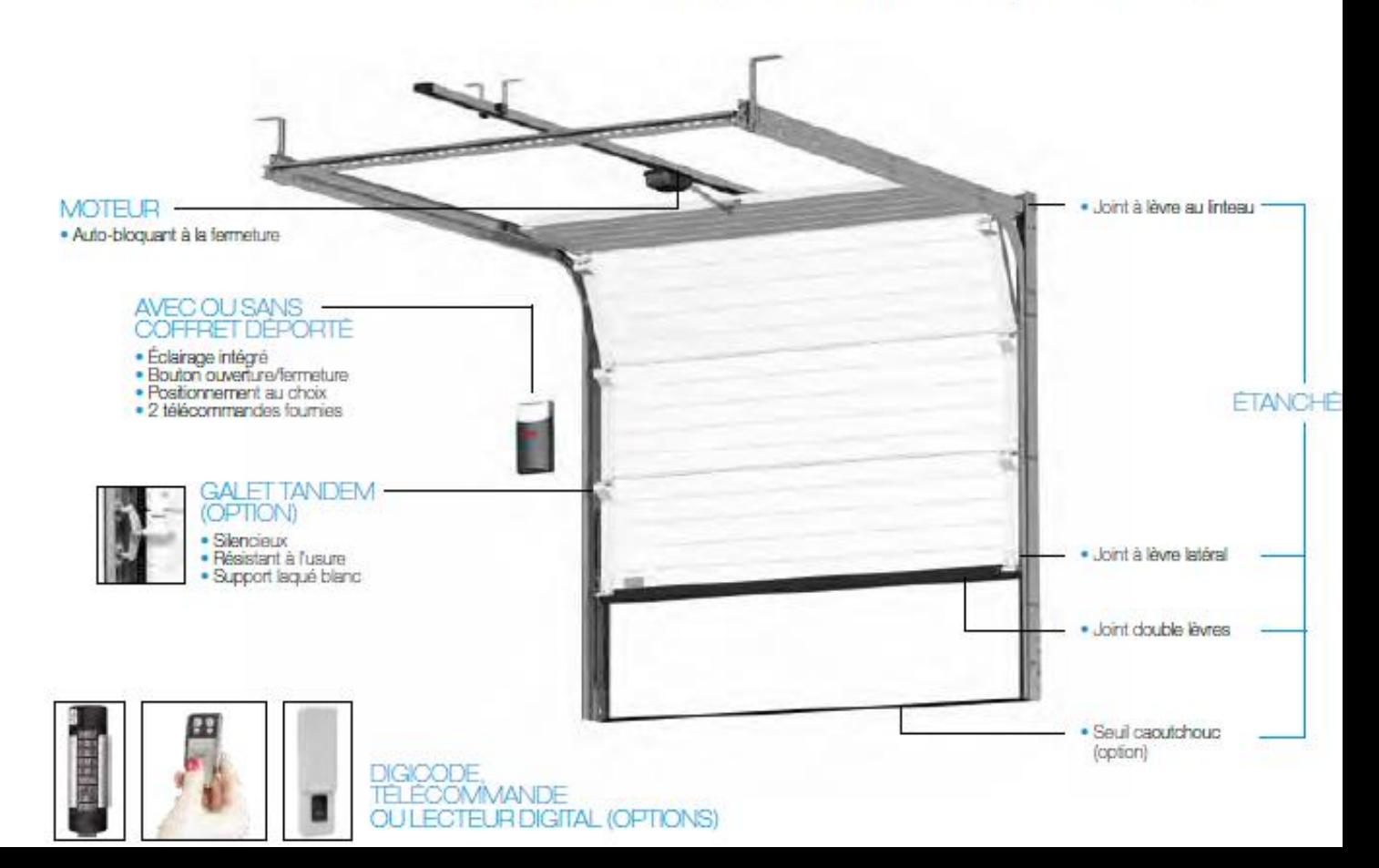

## **PORTES SECTIONNELLES**

#### **REFOULEMENT PLAFOND AVEC PORTILLON**

#### Portillon intégré : notre Best Seller · Discret et esthétique · Robuste et étanche **Discrétion** · Fiable et de sécurité renforcée Fiabilité · Centré ou déporté Sécurité MICRO-CONTACT **INTÉGRÉ** FERME-PORTE · Invisible · Auto-bloquant CHARNIÈRE **INVISIBLE** POIGNÉE HAUT DE GAMME EN **ENCADREMENT -ALU BROSSÉ DISCRET CENTREUR SERRURE SFUL DE SÉCURITÉ SURBAISSÉ MULTI-POINTS** · Mono-canon · Verrouillage de chaque panneau

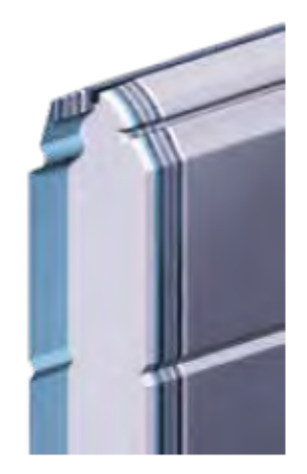

### **PANNEAUX POUR PORTES SECTIONNELLES**

- · Panneaux isolés double face acier 40 mm mousse polyuréthane haute densité
- · Hauteur panneau : 610 ou 500 mm
- Grande résistance thermique : U = 0,5111/m21/
- · Plus de 180 couleurs Ral
- · Intérieur blanc Stucco

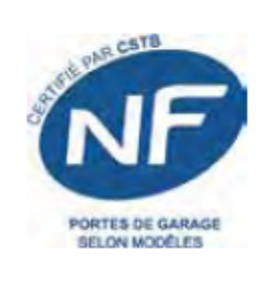

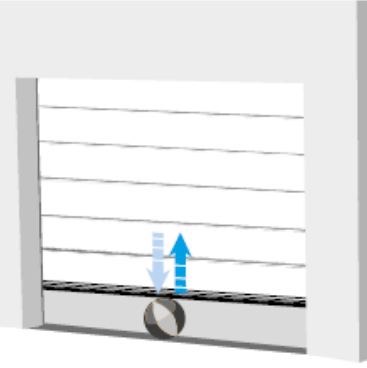

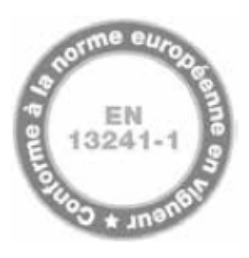

#### **MOTORISATION**

- · Réouverture immédiate en cas d'obstacle, votre famille circule dans le garage en toute tranquillité
- · Le verrouillage auto-bloquant est un véritable rempart face à l'effraction

## **SÉCURITÉ ANTI-PINCE DOIGT**

· Pour une plus grande protection de votre famille

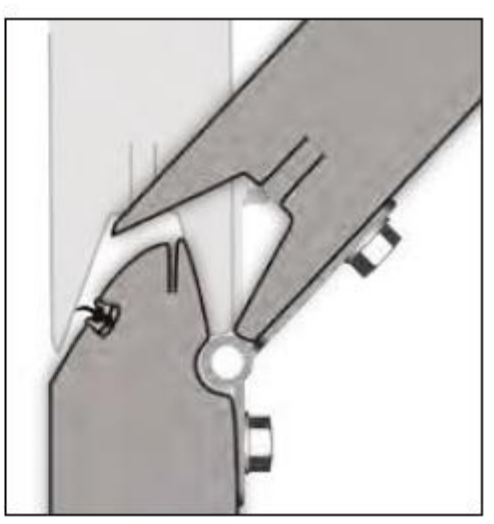